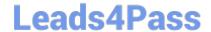

# C2040-410<sup>Q&As</sup>

IBM Notes and Domino 9.0 Social Edition Application Development B

# Pass IBM C2040-410 Exam with 100% Guarantee

Free Download Real Questions & Answers PDF and VCE file from:

https://www.leads4pass.com/c2040-410.html

100% Passing Guarantee 100% Money Back Assurance

Following Questions and Answers are all new published by IBM Official Exam Center

- Instant Download After Purchase
- 100% Money Back Guarantee
- 365 Days Free Update
- 800,000+ Satisfied Customers

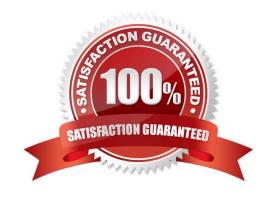

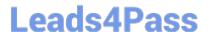

# **QUESTION 1**

William wants to show line numbers in the Source Editor. How can he accomplish that?

- A. Right-click on the bar at the left-hand side of the editable area and select "Show Line Numbers".
- B. Right-click in the editable area and select Preferences > Check the option to show line numbers.
- C. Right-click on the bar at the left-hand side of the editable area and select "Enable Line Numbers".
- D. Right-click on the bar at the left-hand side of the editable area and select "Folding" > Enable Folding.

Correct Answer: A

# **QUESTION 2**

Which statement is true regarding the Extension Library Tooltip control?

- A. A developer is not allowed to place other data components in between the start and end tags.
- B. To use the beforeContentLoad and afterContentLoad properties, a developer must set dynamicContent to true.
- C. When the position property is set to auto, the tooltip calculates where it should display in relation to the element on the page.
- D. To use the beforeContentLoad and afterContentLoad properties, a developer does need to set dynamicContent to false.

Correct Answer: B

# **QUESTION 3**

Lynn would like to obtain the current date and time from the server hosting the database where his Formula code is executing. Which line of code could he use to do that?

A. myTime := @Now([SERVERTIME])

B. myTime := @ServerTime([NOW])

 $C. \ myTime := @Time([SERVER]:[NOW]) \\$ 

D. myTime := @Server([TIME]:[NOW])

Correct Answer: A

# **QUESTION 4**

Michael has designed a mobile application with two mobile pages. For the first mobile page he set the pageName property to "page1" and for the second mobile page he set the pageName property to "page2". What should Michael

# Leads4Pass

# https://www.leads4pass.com/c2040-410.html

2024 Latest leads4pass C2040-410 PDF and VCE dumps Download

add on the second page to navigate the mobile application user to the first page when touched?

- A. Add a Tab Bar Button control and set its targetPage property to "page1".
- B. Add a Page Heading control and set its moveTo property to "page1".
- C. Code an onClick event with the Move To Application Page simple action and set its target property to "page1".
- D. Code an onTouch event with the Move To Application Page simple action and set its target property to "page1".

| Correct Answer: E |
|-------------------|
|-------------------|

# **QUESTION 5**

James is creating an IBM LotusScript agent that will concatenate a string value and a numeric expression. Using the following code snippet, what will be the output? a\$ = "500" b% = 200 c\$ = "100" print (a\$ and b%)

+

c\$

A.

500200100

B.

700100

C.

500300

D.

800

Correct Answer: A

# **QUESTION 6**

If a document contains rich content in native IBM Notes (CD) format, what could be used to access that data as MIME content?

- A. The GetMIMEEntity method of the NotesItem class.
- B. The ConvertMIME property of the NotesSession class.
- C. The GetMIMEEntity method of the NotesDocument class.
- D. The ConvertToMIME method of the NotesDocument class.

Correct Answer: D

# https://www.leads4pass.com/c2040-410.html

2024 Latest leads4pass C2040-410 PDF and VCE dumps Download

# **QUESTION 7**

Scott wants to add a tag with a computed rendered property to his XPage. He knows that that tag is not valid XML markup. How can he add the computed style tag to his XPage using one of the All property values of a computed text field?

- A. Set the for property to "style".
- B. Set the attr property to "style".
- C. Set the tagName property to "style".
- D. Set the htmlfilter property to "style".

Correct Answer: C

#### **QUESTION 8**

Charles needs to create a button with a link that will open an attachment that is in a document in his Domino application. What is the proper syntax to use for the URL in the button?

- A. http://Host/Database/View/Document/Filename?OpenElement
- B. http://Host/Database/View/Document/\$Filename?OpenElement
- C. http://Host/Database/View/Document/\$Filename?OpenAttachment
- D. http://Host/Database/View/Document/\$File/Filename?OpenElement

Correct Answer: D

# **QUESTION 9**

Sarah wants a partial refresh to occur within her XPages application when a user clicks a button. Which is the correct attribute for the button to ensure a partial refresh?

- A. submit="partial"
- B. refresh="partial"
- C. refreshMode="partial"
- D. submit="partialRefresh"

Correct Answer: C

# **QUESTION 10**

Which server notes.ini property will set the maximum Java Heap size used by the HTTP process?

# Leads4Pass

https://www.leads4pass.com/c2040-410.html 2024 Latest leads4pass C2040-410 PDF and VCE dumps Download

| A. JavaMaxHeapSize                                                                                                    |
|----------------------------------------------------------------------------------------------------|
| B. Runtime.maxMemory()                                                                                                    |
| C. HTTPJVMMaxHeapSize                                                                                                    |
| D. JVM command option -Xms                                                                                                    |
| Correct Answer: C                                                                                                    |
|                                                                                                    |
| QUESTION 11                                                                                                    |
| Which control should Jane use to switch display to any one of several views in the Customers application?                                                                                                    |
| A.                                                                                                    |
| B.                                                                                                    |
| C.                                                                                                    |
| D.                                                                                                    |
| Correct Answer: D                                                                                                    |
|                                                                                                    |
| QUESTION 12                                                                                                    |
| What is an Editable Area?                                                                                                    |
| A. It is a Rich Text control.                                                                                                    |
| B. A control that can be added to an XPage.                                                                                                    |
| C. A Textarea that allows users to enter multiple lines of text.                                                                                                    |
| D. A region on a custom control that developers can modify when the custom control is placed on an XPage.                                                                                                    |
| Correct Answer: D                                                                                                    |
|                                                                                                    |
| QUESTION 13                                                                                                    |
| Diana created a data source for her XPage and added one of the fields by dragging and dropping it from the Data Panel onto her XPage. Within the Properties tab, under the Data section, which three options does she have for binding the data? (Choose three.) |
| A. URL                                                                                                    |
| B. XML                                                                                                    |
| C. JavaScript                                                                                                    |
| D. View Column                                                                                                    |

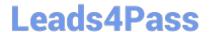

# https://www.leads4pass.com/c2040-410.html

2024 Latest leads4pass C2040-410 PDF and VCE dumps Download

- E. Simple Data Binding
- F. Expression Language

Correct Answer: CEF

# **QUESTION 14**

In IBM LotusScript, when a variable that has a Variant data type is initialized, what value does it contain?

- A. NULL
- B. EMPTY
- C. NOTHING
- D. UNKNOWN

Correct Answer: B

# **QUESTION 15**

Tyler has designed a viewMobilePage to display a listing of customer names from the CustomersByName view. During testing Tyler determined that to avoid scrolling he will need to restrict the number of customer names displayed on the viewMobilePage to ten. How can he do this?

- A. Add the property and value of rows="10" to the control.
- B. Add the property and value of rows="10" to the control.
- C. Add the property and value of rows="10" to the control.
- D. Add the property and value of rows="10" to the control.

Correct Answer: A

Latest C2040-410 Dumps

C2040-410 PDF Dumps

C2040-410 VCE Dumps